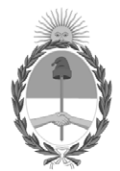

#### **República Argentina - Poder Ejecutivo Nacional** 1983/2023 - 40 AÑOS DE DEMOCRACIA

#### **Disposición**

Número: DI-2023-9-APN-TGN#MEC

# DI-2023-9-APN-TGN#MEC $\rm C$ UUDAD DE BUENOS AIRES Viernes 22 de Septiembre de 2023

**Referencia:** Disposición. Instructivo del Proceso de Fijación de Cuota de Pago en el marco del Sistema de Cuenta Única del Tesoro (CUT).

Visto el expediente EX-2023-109123019-APN-DGDA#MEC y la Ley 24.156 de Administración Financiera y de los Sistemas de Control del Sector Público Nacional, y

CONSIDERANDO:

Que el artículo 73 de la Ley 24.156 de Administración Financiera y de los Sistemas de Control del Sector Público Nacional establece que la Tesorería General de la Nación dependiente de la Subsecretaría de Presupuesto de la Secretaría de Hacienda del Ministerio de Economía, será el órgano rector del sistema de tesorería y como tal, coordinará el funcionamiento de todas las unidades o servicios de tesorería que operen en el Sector Público Nacional, dictando normas y procedimientos conducentes a ello.

Que la Tesorería General de la Nación se encuentra abocada a la elaboración de instructivos de procesos correspondientes a sus principales circuitos operativos, con el objeto de informar y orientar a sus agentes sobre las actividades involucradas, incrementando la eficiencia a partir de la definición de plazos y de la oportunidad de realización de tales actividades con unicidad de interpretación y criterio, como así también la atribución de responsabilidades por su ejecución en tiempo y forma.

Que en ese marco, resulta necesario proporcionar un instrumento técnico que sirva de guía para la sistematización del proceso de Fijación de Cuota de Pago en el marco del Sistema de Cuenta Única del Tesoro (CUT), y que simultáneamente constituya una herramienta de utilidad para la formación de los funcionarios que se integren a futuro como operadores dentro del proceso.

Que en ese sentido, se priorizó una descripción de los insumos del proceso y el funcionamiento de las cuentas de operación dentro de la Cuenta Única del Tesoro de modo de poder comprender el impacto de las Fijaciones de Cuota de Pago en dicha Cuenta.

Que la elaboración y emisión de un instructivo del proceso de Fijación de Cuota de Pago CUT tiene como propósito brindar mayor seguridad, efectividad, eficiencia y transparencia en la gestión operativa de la Dirección de Programación y Control de la Ejecución Financiera de la Tesorería General de la Nación, y asimismo asegurar la continuidad de las operaciones independientemente de los cambios que puedan impactar en el personal asignado a esas tareas.

Que el servicio jurídico permanente del Ministerio de Economía ha tomado la intervención que le compete.

Que esta medida se dicta en uso de las facultades previstas en el artículo 73 de la Ley 24.156 de Administración Financiera y de los Sistemas de Control del Sector Público Nacional.

Por ello,

#### EL SUBTESORERO GENERAL DE LA NACIÓN

#### DISPONE:

ARTÍCULO 1°.- Aprobar para la Dirección de Programación y Control de la Ejecución Financiera de esta Tesorería General de la Nación, el "Instructivo del Proceso de Fijación de Cuota de Pago en el marco del Sistema de Cuenta Única del Tesoro (CUT)", que se adjunta como anexo (IF-2023-112511351-APN-TGN#MEC) y forma parte integrante de esta disposición.

ARTÍCULO 2°.- Comuníquese y archívese.

Digitally signed by ARAUJO Juan Carlos Date: 2023.09.22 16:50:22 ART Location: Ciudad Autónoma de Buenos Aires

Juan Carlos Araujo Subtesorero General Tesorería General de la Nación Ministerio de Economía

# **DIRECCIÓN DE PROGRAMACIÓN Y CONTROL DE LA EJECUCIÓN FINANCIERA**

# **INSTRUCTIVO DEL PROCESO DE FIJACIÓN DE CUOTA DE PAGO EN EL MARCO DEL SISTEMA DE CUENTA ÚNICA DEL TESORO (CUT)**

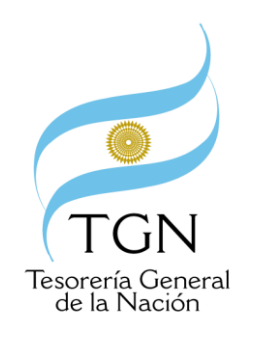

Versión: 1.0 Fecha última actualización: Agosto 2023 Responsable: Dirección de Programación y Control de la Ejecución Financiera de la Tesorería General de la Nación.

IF-2023-112511351-APN-TGN#MEC

Instructivo del Proceso de Fijación de Cuota de Pago en el marco del Sistema de Cuenta Única del Tesoro (CUT) V1.0 Página 1 de 22

# ÍNDICE

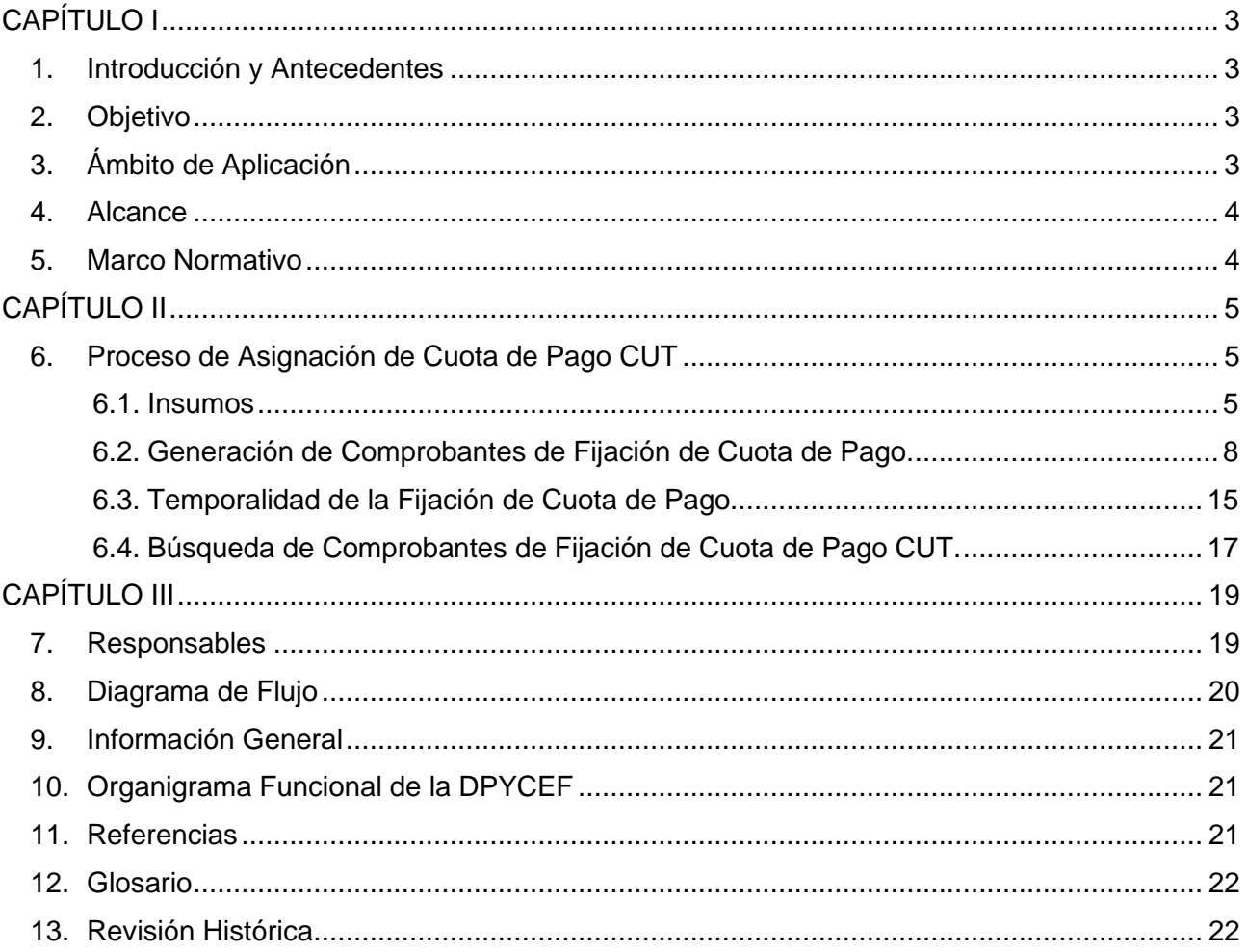

### **CAPÍTULO I**

#### **1. Introducción y Antecedentes**

Dada la complejidad en la administración de los fondos públicos, la Programación Financiera se convierte en un proceso necesario a la hora de optimizar la productividad de los recursos involucrados en la gestión de Tesorería y generar información oportuna y confiable para la toma de decisiones, procurando que las entidades ejecutoras del gasto reciban oportunamente los recursos requeridos para poder proveer los bienes y servicios gubernamentales de manera eficiente y efectiva.

En este sentido, la Tesorería General de la Nación (TGN) elabora su escenario fiscal anual, trimestral y mensual y establece el límite o "techo" de pagos mensual. Pero para la gestión diaria de caja es necesario un mayor grado de detalle de cuestiones concretas. En este sentido, la Fijación de Cuota de Pago (FCP) se plantea como el proceso de administración del programa de caja operativo diario del Tesoro.

#### **2. Objetivo**

El presente documento tendrá como objetivo proporcionar un instrumento técnico que sirva de guía para la sistematización del proceso de Fijación de Cuota de Pago en el marco del Sistema de Cuenta Única del Tesoro (CUT), y que simultáneamente sea un instrumento para la formación de los funcionarios que se integren a futuro como operadores dentro del proceso.

#### **3. Ámbito de Aplicación**

El proceso de Fijación de Cuota de Pago se circunscribe dentro de las competencias que la Ley N° 24.156 de Administración Financiera y de los Sistemas de Control del Sector

Público Nacional otorga a la Tesorería General de la Nación en materia de administración del Sistema de Cuenta Única del Tesoro.

#### **4. Alcance**

La Fijación de Cuota de Pago se plantea como el ámbito de la administración del programa de caja operativo diario del Tesoro, mediante el cual se producirá la asignación de los límites financieros diarios a la propia TGN y a los Servicios Administrativo Financieros (SAF) incorporados al circuito de la CUT.

#### **5. Marco Normativo**

\*Resolución N° 404/2013 de la Secretaría de Hacienda del ex Ministerio de Economía y Finanzas Públicas y sus modificatorias. Aprueba los criterios de selección que deberán observarse para la cancelación de las Órdenes de Pago.

## **CAPÍTULO II**

#### **6. Proceso de Asignación de Cuota de Pago CUT**

#### **6.1. Insumos**

- Programa de Caja Mensual.
- Saldos de las Cuentas Escriturales y de Operación.
- Deuda Exigible por SAF Pagador.

Este proceso toma como punto de partida y marco general, el programa de caja mensual del Tesoro, que contiene una previsión diaria de pagos de acuerdo a la estacionalidad de los gastos y su calendarización, elaborada en función de la deuda exigible inicial, de la cuota de devengado presupuestaria y de las programaciones financieras mensuales enviadas por las jurisdicciones.

Luego, en relación a la operatoria diaria de cuotas de pago, para proceder a su fijación, se toma la información de dos elementos básicos del módulo CUT del e-SIDIF:

- 1. Las disponibilidades de caja con las que cuenta cada "actor" del proceso, es decir quienes recibirán las cuotas de pago que se distribuyen en forma diaria, o lo que es lo mismo, quienes son los "pagadores" del sistema: la TGN y los SAF de la Administración Nacional. Dichas disponibilidades se observan en los saldos de las cuentas escriturales y de operación de cada uno de los SAF y en las de la propia TGN, que se obtienen diariamente cada vez que se registran los ingresos en la CUT luego del proceso de conciliación bancaria, y se identifican por fuente de financiamiento y por el titular, desde el punto de vista legal y presupuestario, de cada porción de recursos depositado en la CUT.
- 2. La deuda exigible detallada por fuente de financiamiento, clase de gasto y cuenta, agrupada por "pagador" (TGN o cada SAF). El pagador (o receptor de la cuota de

pago / límite financiero) se define de acuerdo a determinados criterios establecidos en la normativa, con respecto al monto, fuente de financiamiento y clase de gasto de las órdenes de pago a cancelar. En tal sentido, con criterio general cuando los gastos devengados se financian con fuentes distintas del Tesoro (12- Recursos propios; 13- Recursos con afectación específica; 14- Transferencias internas; 15- Crédito interno; 21- Transferencias externas; 22- Crédito externo), la cuota de pago es asignada al SAF emitente de la orden de pago que representa el gasto mencionado (pagador "SAF"). En cambio, cuando los gastos devengados se financian con recursos del Tesoro, la cuota de pago será para el SAF emitente cuando las órdenes de pago sean por importes menores al establecido en los puntos 1.1.1.1. y 1.1.2.1. del Anexo a la Resolución N° 404/2013 y sus modificatorias, y se trate de las clases de gasto Bienes y Servicios, Bienes de Uso y Transferencias. Para las órdenes de pago por montos mayores o iguales a ese importe y para el resto de las clases de gasto por cualquier monto, la cuota de pago será para la TGN.

Cabe mencionar que la programación de las cuotas de pago se administra por saldos expresados en distintas cuentas de operación, donde se expone la disponibilidad para programar de cada SAF y de la propia TGN, por fuente de financiamiento, clase de gasto y cuenta, así como el saldo de cuota de pago no utilizada hasta el momento en el que se analiza diariamente la información.

Dentro del sistema de CUT se han desarrollado lo que se denomina Cuentas de Operación. Las mismas constituyen cuentas escriturales por medio de las cuales se efectúan los controles de las diversas disponibilidades de los SAF, acreditando y/o debitándose de acuerdo a las transacciones que se efectúen.

Las cuentas de operación se encuentran organizadas con un nivel de detalle apropiado a fin de identificar al SAF titular y de permitir el control de los saldos a un nivel más desagregado, por ejemplo, fuente de financiamiento o clase de gasto.

Existen distintas cuentas de operación dependiendo del proceso a controlar, las cuales conforman distintas ecuaciones de equilibrio fundamentales dentro del sistema de CUT a fin de mantener su integridad y consistencia, siendo evaluadas de manera permanente mediante auditores diseñados especialmente.

En lo que respecta a la fijación de cuota de pago resultará relevante entender el funcionamiento de algunas de ellas, que se describirán a continuación:

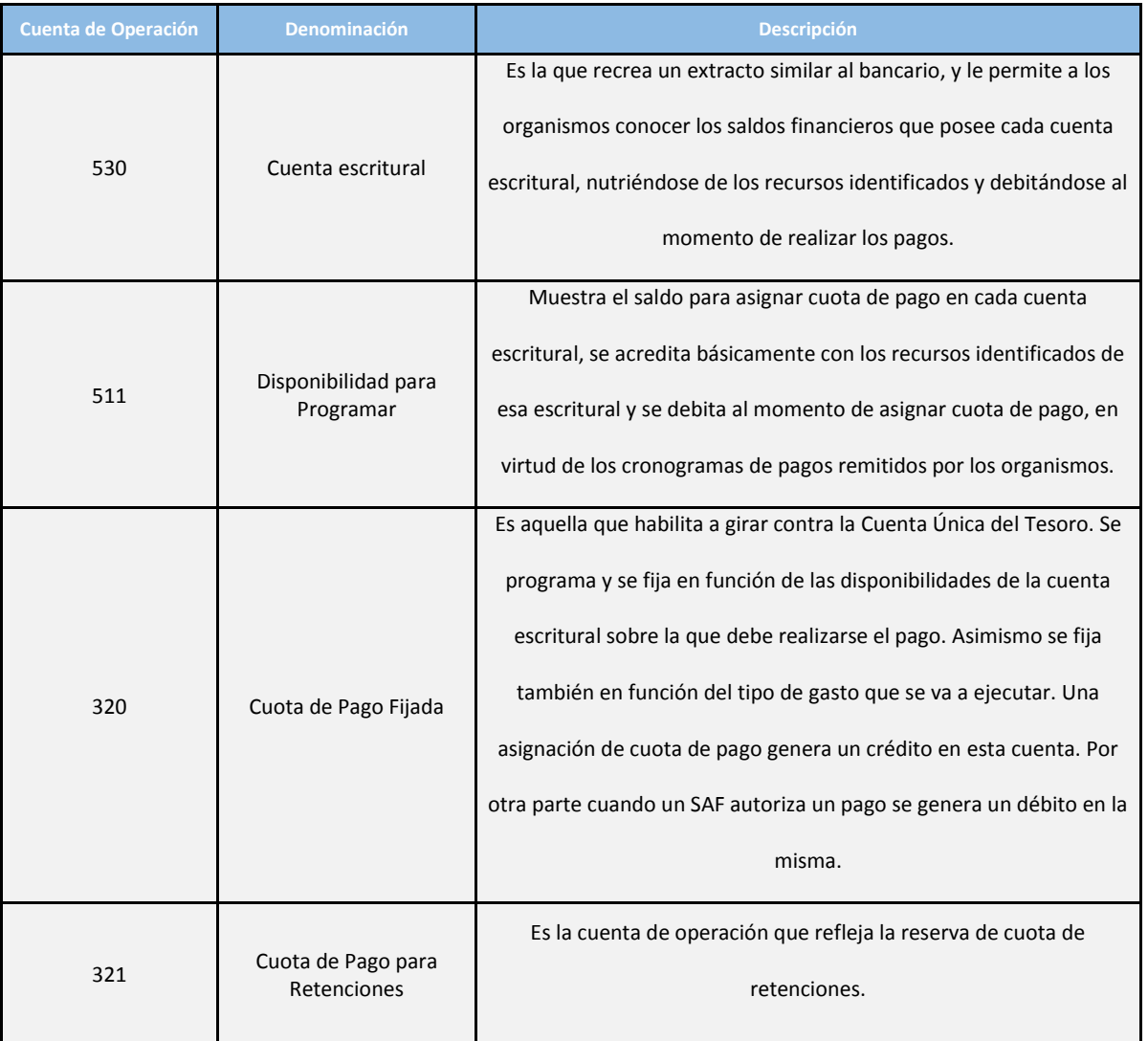

#### IF-2023-112511351-APN-TGN#MEC

Instructivo del Proceso de Fijación de Cuota de Pago en el marco del Sistema de Cuenta Única del Tesoro (CUT) V1.0 Página 7 de 22

A través de dichas cuentas se puede llegar a la siguiente ecuación de equilibrio dentro del modelo de CUT:

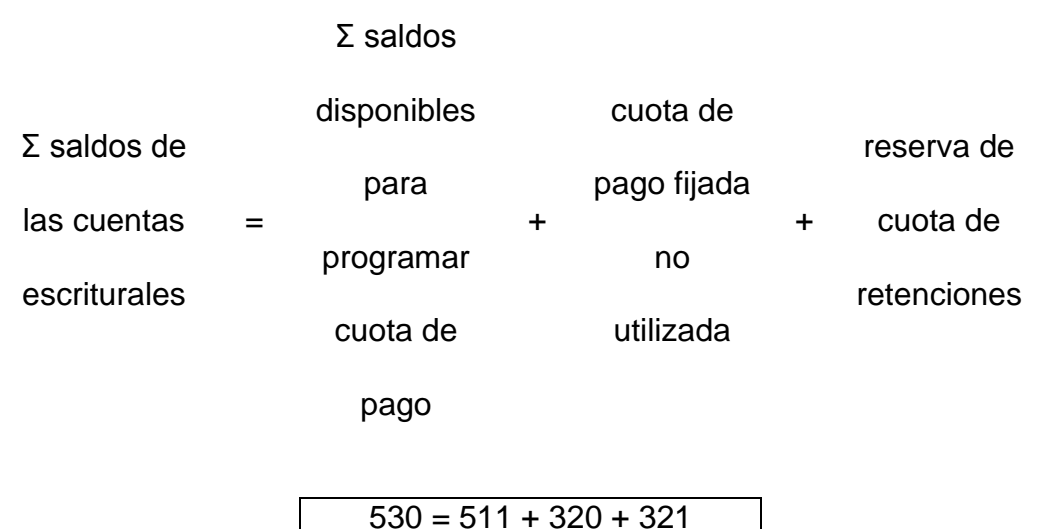

#### **6.2. Generación de Comprobantes de Fijación de Cuota de Pago.**

El proceso de Fijación de Cuota de Pago CUT abarca no sólo una fijación diaria, sino que responde también a solicitudes puntuales de los SAF o de la misma TGN que opera como un SAF más (SAF 999); en todos los casos será necesaria la generación de un comprobante de Fijación de Cuota de Pago (FCP).

Este comprobante, al alcanzar el estado "Autorizado", realizará los impactos correspondientes en las cuentas de operación del modelo CUT de la siguiente manera:

\*una fijación de Cuota de Pago generará un débito en la Cuenta Operación 511 (Disponibilidad para Programar) y un crédito en la Cuenta Operación 320 (Cuota Fijada no Utilizada);

\*una reversión de Fijación de Cuota de Pago generará el impacto inverso, es decir un crédito en la Cuenta Operación 511 y un débito en la Cuenta Operación 320.

El proceso de generación del Comprobante de Fijación de Cuota de Pago puede detallarse de la siguiente manera:

1. Selección de la opción de "Fijación de Cuota de Pago CUT", la cual se encuentra disponible en el Módulo de Programación Financiera del e-SIDIF.

Una vez seleccionada la opción, se visualizará el editor del Comprobante de Fijación de Cuota de Pago CUT (FCP), donde se deberán completar los atributos obligatorios y si se desean los opcionales, los cuales se detallan a continuación:

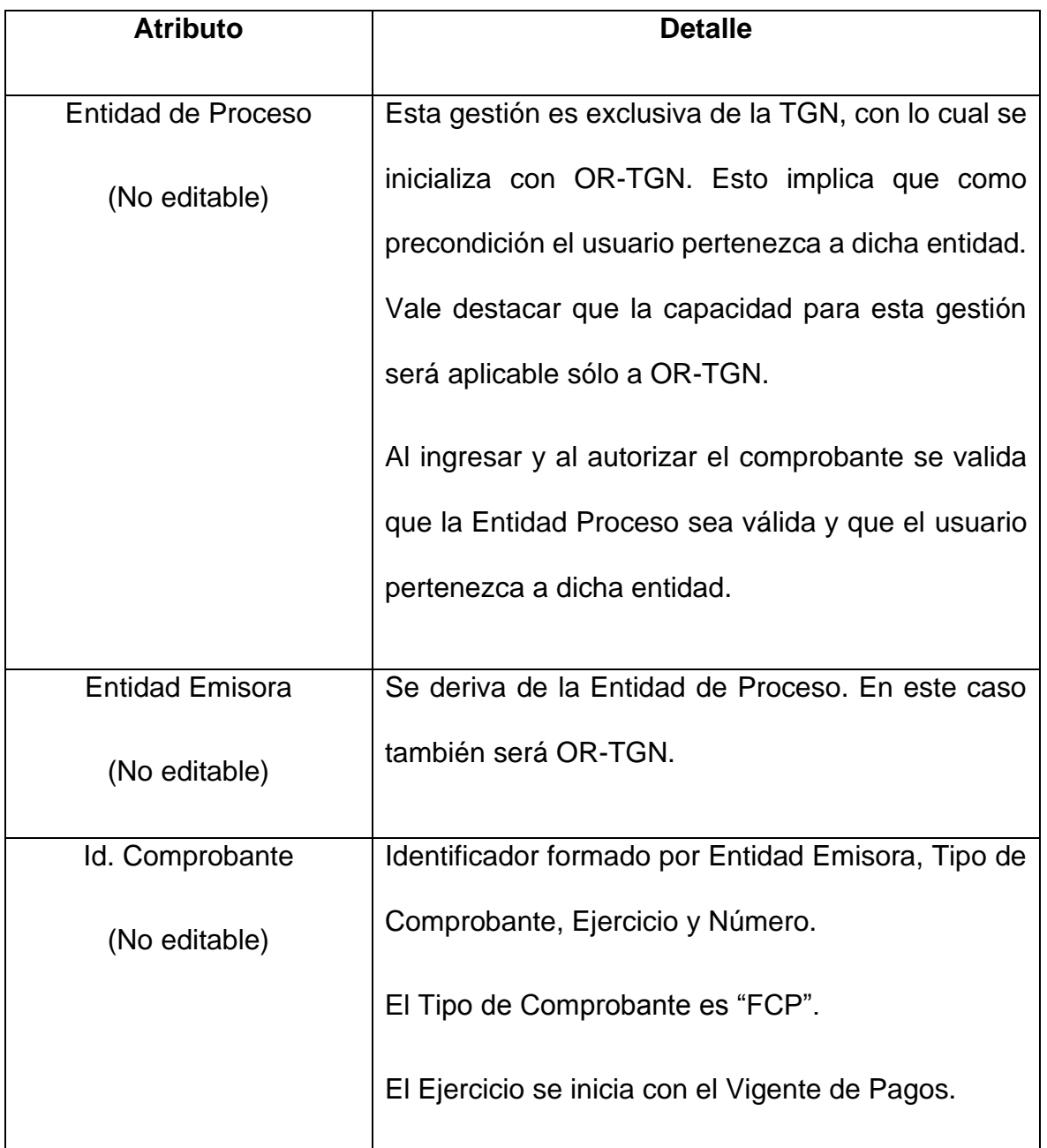

IF-2023-112511351-APN-TGN#MEC

Instructivo del Proceso de Fijación de Cuota de Pago en el marco del Sistema de Cuenta Única del Tesoro (CUT) V1.0 Página 9 de 22

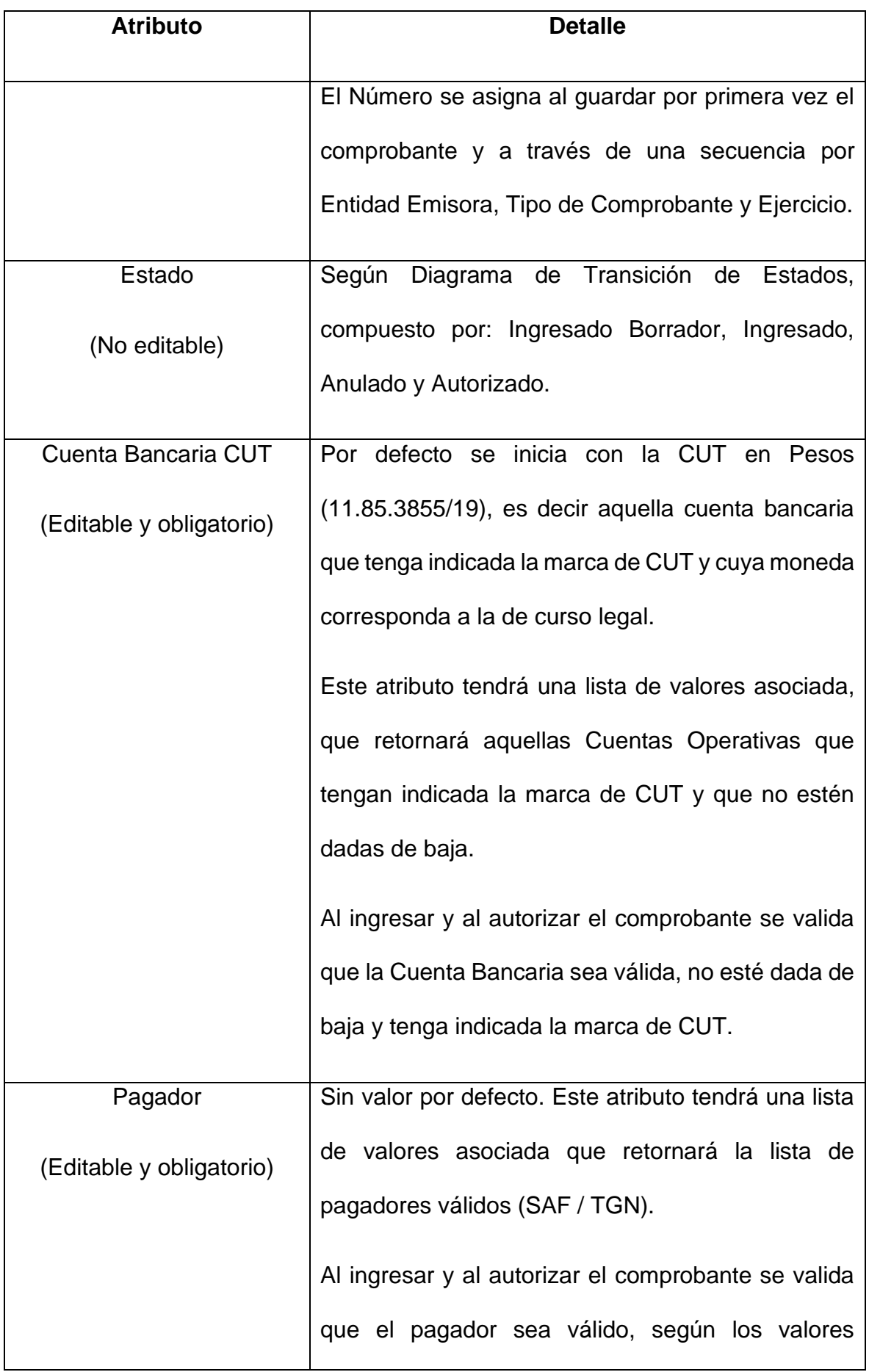

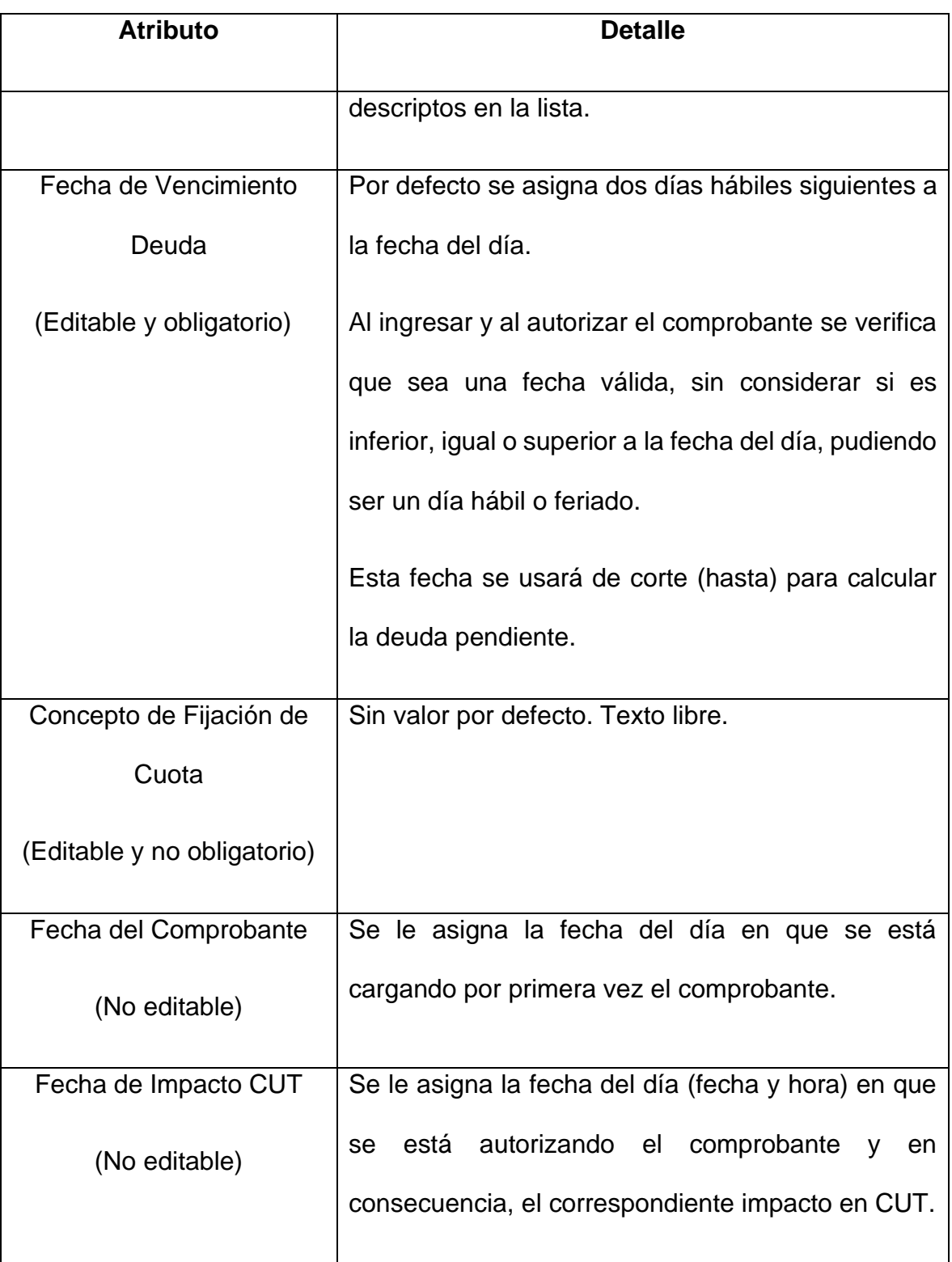

Los atributos de cabecera (Cuenta Bancaria, Pagador y Fecha de Vencimiento Deuda) pueden modificarse mientras el comprobante se encuentre en un estado inicial o de ingreso (borrador o completo) y no haya registros cargados en el detalle. De lo contrario, no puede modificarse.

2. Selección del tipo de pagador, dentro de la operatoria habitual del comprobante, indicando si se asigna la Cuota de Pago directamente al SAF o a la TGN.

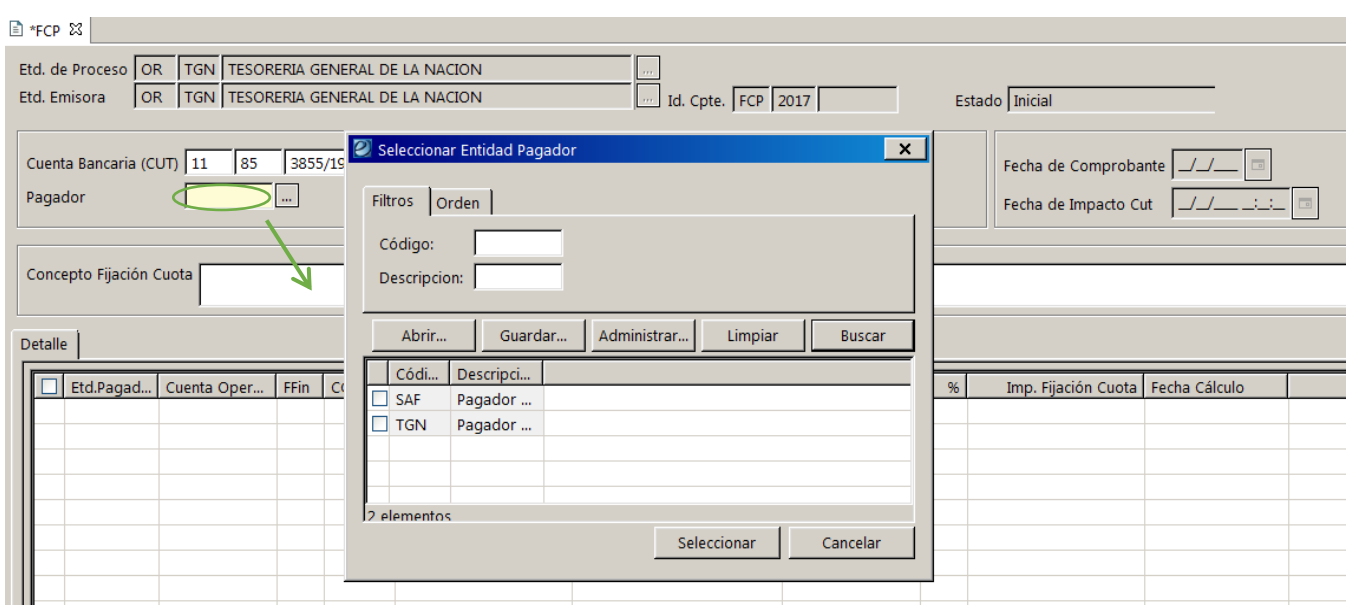

3. Ingreso en el detalle del comprobante de aquellos registros correspondientes a las órdenes de pago vencidas y a vencer hasta la fecha que se indique. Por defecto la fecha de vencimiento que aparecerá en el comprobante será de dos días hábiles siguientes al momento de la fijación.

La incorporación de los registros se puede realizar de dos formas:

- manualmente a través de la opción "Agregar Ítem", la cual habilita los atributos Entidad Pagadora, Cuenta Operativa y Clase de Gasto para ser ingresados por el usuario;
- mediante la opción de "Incorporación automática de estimación de Cuota de Pago", donde se visualizará una ventana que permitirá realizar la búsqueda de la deuda pendiente de Orden de Pago agrupada por Entidad Pagadora, Cuenta Operativa y Clase de Gasto de acuerdo a los filtros que desee el usuario.

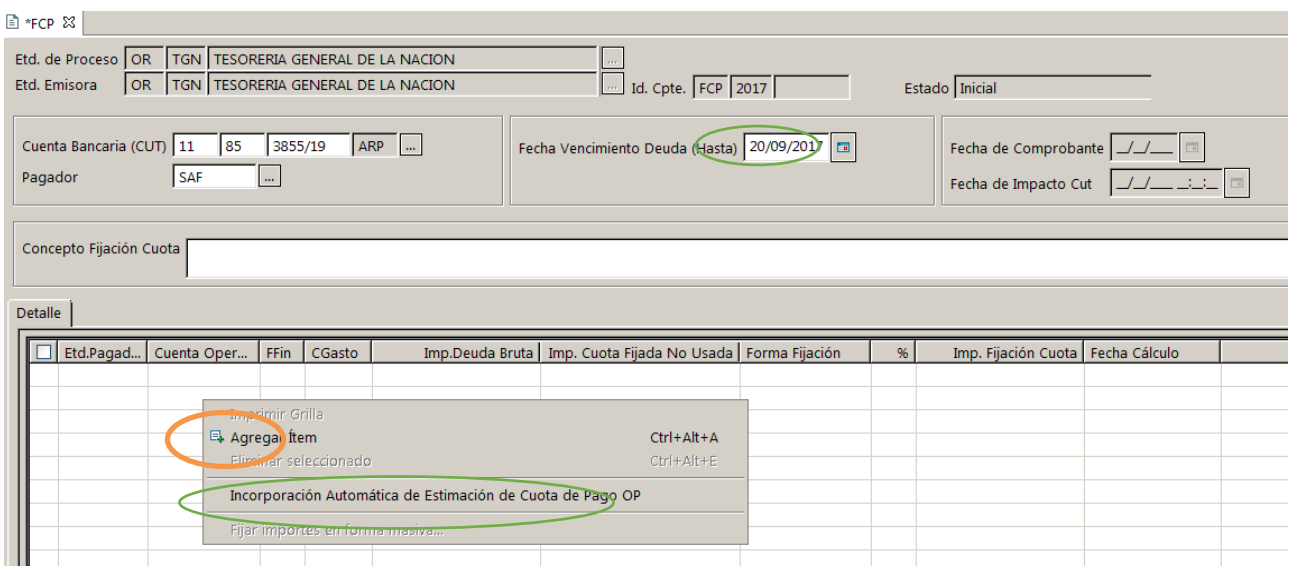

En esta última opción, la incorporación consta de un filtro que permitirá al usuario establecer condiciones para el cálculo de la deuda a fijar más allá de las indicadas en la cabecera del Comprobante de Fijación de Cuota (FCP). Los atributos más representativos del filtro son: Carácter de Entidad Pagadora, Entidad Pagadora, Clase de Gasto, Fuente de Financiamiento, Carácter de Titular de Cuenta Operativa, Titular de Cuenta Operativa y Cuenta Operativa.

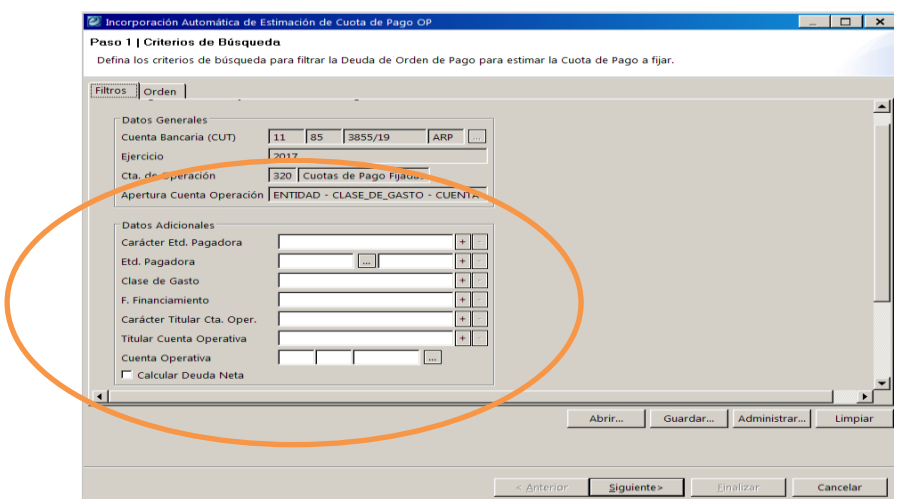

Adicionalmente, se dispone de atributos generales y específicos correspondientes al Comprobante de Orden de Pago, que permitirá la búsqueda precisa de datos que lo componen permitiendo realizar asignaciones más precisas.

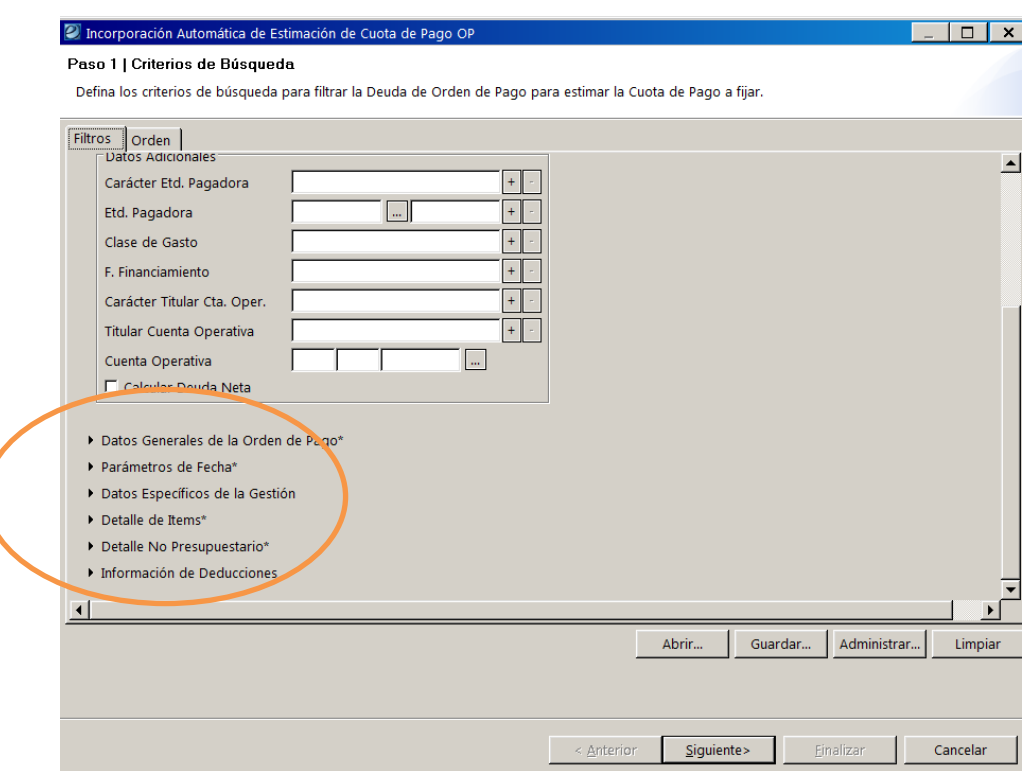

4. Una vez completados o no los filtros se pasará al resultado de búsqueda, el cual retornará la información de la deuda de comprobantes agrupadas por Entidad Pagadora, Cuenta Operativa y Clase de Gasto condicionado por los atributos de cabecera del Comprobante más los indicados por el usuario en el filtro.

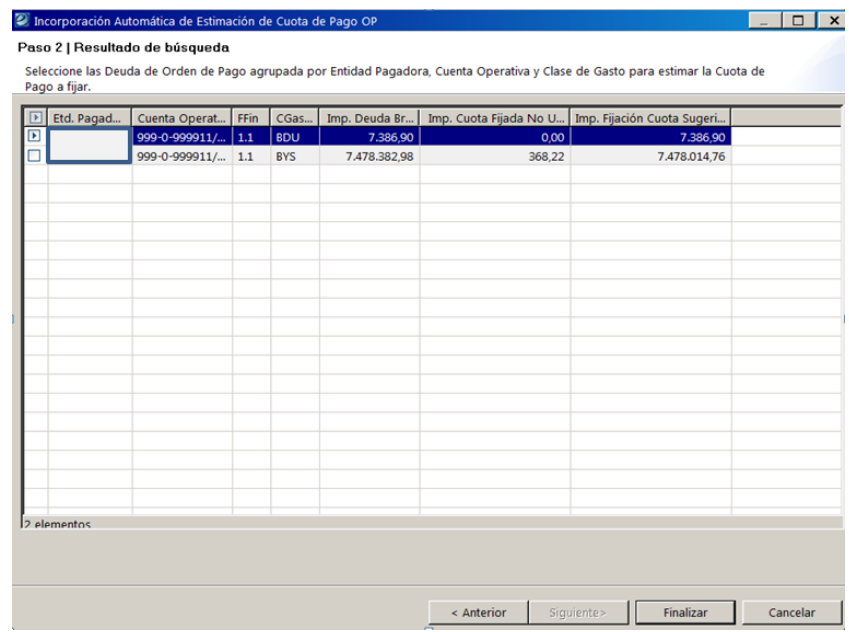

IF-2023-112511351-APN-TGN#MEC

Instructivo del Proceso de Fijación de Cuota de Pago en el marco del Sistema de Cuenta Única del Tesoro (CUT) V1.0 Página 14 de 22

De dicho resultado, el usuario deberá seleccionar el o los elementos que considere para la fijación. Al presionar el botón "Finalizar", los elementos seleccionados se copiarán en forma automática al detalle del comprobante.

En el caso que no exista Deuda de Orden de Pago para los filtros establecidos, el importador no retornará ningún resultado. En el caso que se pretenda fijar cuota (en positivo o negativo) para una agrupación que no tenga deuda pendiente a la fecha de vencimiento indicada, deberá ingresarse en forma manual, a través de la opción "Agregar Ítem".

5. Una vez establecidos y verificados los importes a asignar se estará en condiciones de guardar el comprobante para luego pasar por los estados "Ingresado borrador" e "Ingresado". Finalmente se otorgará una autorización directa, sin cadenas de firma y alcanzando el estado "Autorizado" se realizarán los impactos correspondientes en las Cuentas de Operación del modelo CUT. Vale mencionar que el comprobante podrá ser anulado siempre que no haya generado aún impacto en CUT, esto es mientras se encuentre en los estados "Ingresado" o "Ingresado Borrador".

#### **6.3. Temporalidad de la Fijación de Cuota de Pago.**

La Fijación de Cuota de Pago Pagador TGN se efectúa diariamente; en este caso, la Dirección de Movimientos de Fondos (DMF) de la TGN elabora una distribución de pagos diaria en la que explicita por Clase de Gasto y Fuente de Financiamiento, las necesidades del Tesoro a fin de avanzar con los escenarios de pago del día. Recibida la distribución se procede a la generación y autorización del comprobante de FCP. Del mismo modo durante el día pueden recibirse nuevas solicitudes de escenarios de pagos complementarios a esta distribución inicial.

La Fijación de Cuota de Pago CUT Pagador SAF se realiza todos los días para la deuda financiada con Fuentes de Financiamiento No Tesoro, mientras que se realiza día por medio para las Fuentes de Financiamiento Tesoro; en este último caso, la Cuota de Pago no se asignará por el total de la deuda devengada sino que se efectuará por un porcentaje de la misma, el cual surgirá del análisis de la deuda Pagador SAF existente y el estado de ejecución de los Techos Jurisdiccionales al momento de la fijación. Durante el cronograma de haberes se priorizará la asignación de cuota de pago correspondiente a la clase de gasto SLD, así como órdenes de pago con marca SLD.

Adicionalmente se realizan asignaciones puntuales a solicitud de los SAF, que según la urgencia y disponibilidades de los Techos de Caja Mensuales se canalizan vía correo electrónico o Nota de Prelación.

A continuación puede observarse un comprobante de cuota de pago en estado autorizado:

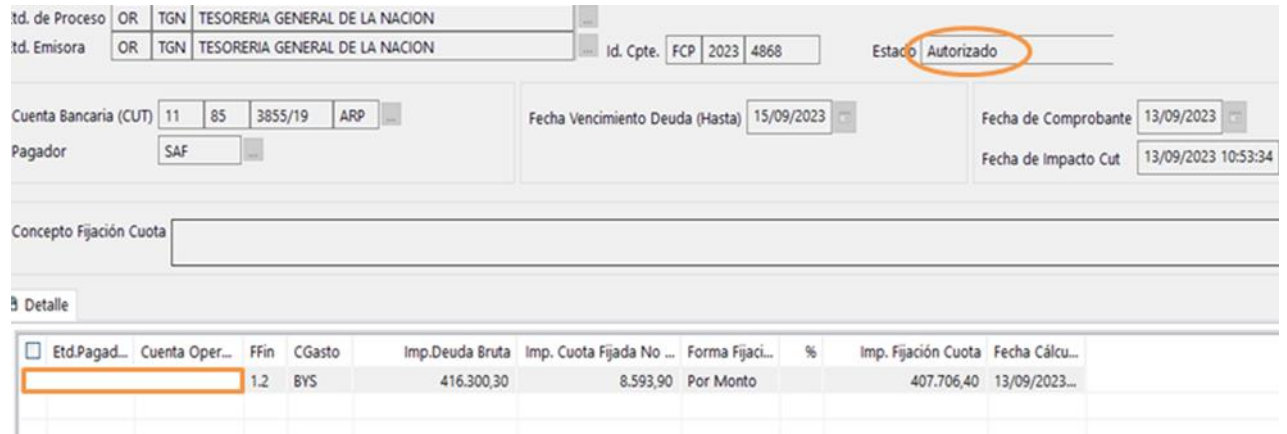

Dicha autorización derivará en un débito en la cuenta de operación 511 y un crédito en la cuenta 320 que pueden identificarse a través del extracto:

#### IF-2023-112511351-APN-TGN#MEC

Instructivo del Proceso de Fijación de Cuota de Pago en el marco del Sistema de Cuenta Única del Tesoro (CUT) V1.0 Página 16 de 22

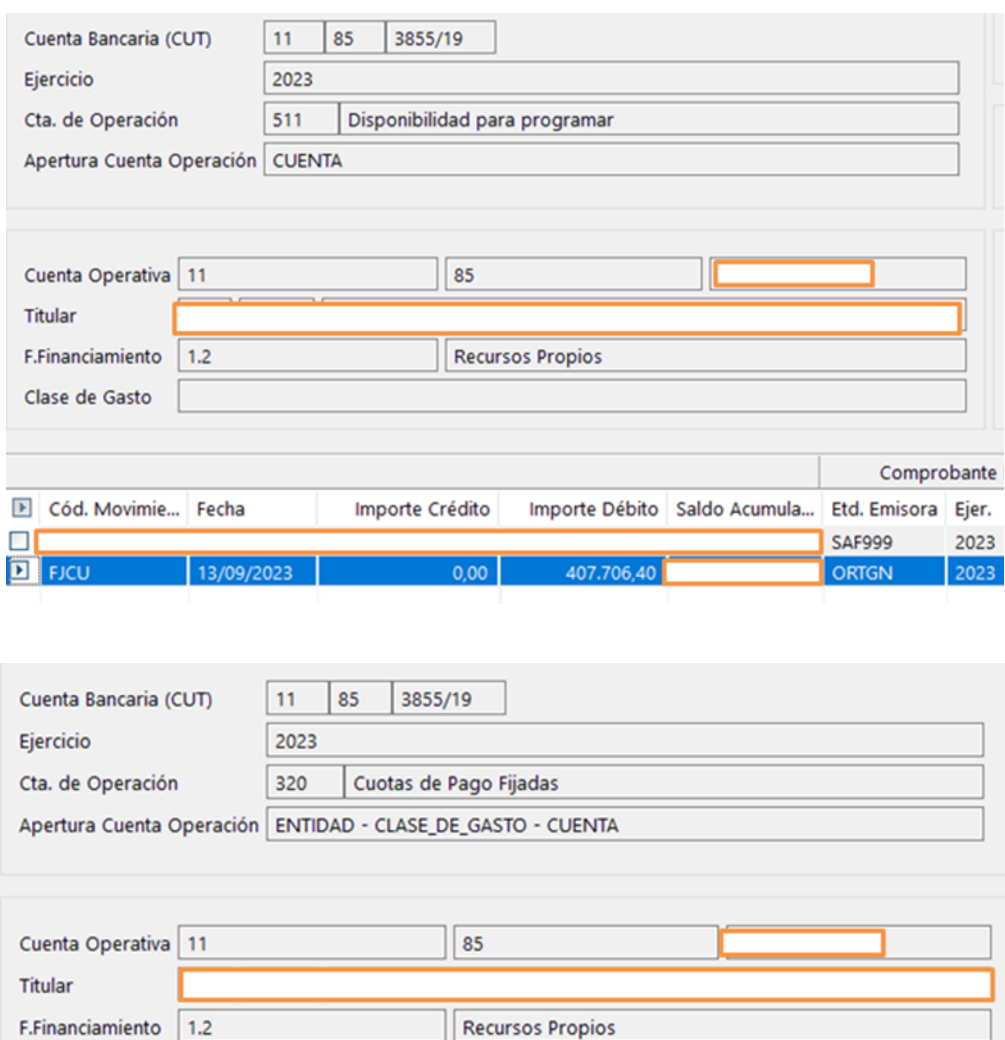

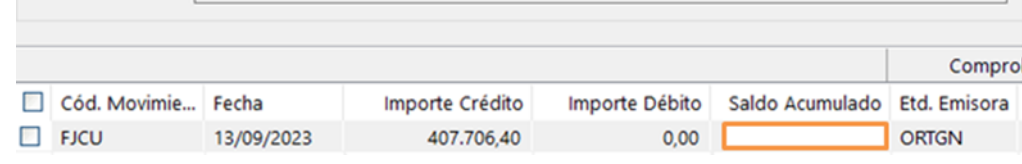

#### **6.4. Búsqueda de Comprobantes de Fijación de Cuota de Pago CUT.**

Clase de Gasto BYS

A través de esta opción, el usuario del OR-TGN que cuente con la correspondiente capacidad de consulta, podrá realizar la búsqueda de Comprobantes de Fijación de Cuota de Pago CUT.

Al ingresar a la búsqueda, se visualizará un filtro "Buscar", el cual contiene los atributos principales de la gestión de Fijación de Cuota de Pago CUT.

Una vez ejecutada la consulta se accederá a la vista de resultado de búsqueda del Comprobante de Fijación de Cuota de Pago CUT (FCP).

Desde esta vista el usuario podrá además de consultar el comprobante, realizar operaciones siempre y cuando tenga las capacidades asignadas y dependiendo del estado en que se encuentre el mismo. También podrá abrir el comprobante para consultar los demás datos que lo conforman.

IF-2023-112511351-APN-TGN#MEC

Instructivo del Proceso de Fijación de Cuota de Pago en el marco del Sistema de Cuenta Única del Tesoro (CUT) V1.0 Página 18 de 22

## **CAPÍTULO III**

#### **7. Responsables**

La responsabilidad por la administración del Proceso de Fijación de Cuota de Pago se concentra en la Dirección de Programación y Control de la Ejecución Financiera (DPYCEF) de la TGN, conforme lo establecido entre sus funciones que se detallan a continuación, y particularmente queda explícita en el punto 6 de las mismas.

#### Acciones:

- 1. Analizar los presupuestos de caja de los organismos descentralizados con el fin de compatibilizarlos con los del resto del Sector Público Nacional.
- 2. Coordinar, con la Dirección de Movimiento de Fondos, la programación mensual de caja del Sector Público Nacional No Financiero.
- 3. Elaborar el presupuesto de caja anual y por subperíodos del Tesoro Nacional y realizar el seguimiento y evaluación de su ejecución.
- 4. Solicitar información periódica a las áreas con competencia sobre metas de recaudación y causas de las variaciones con respecto a la programación inicial y ajustada.
- 5. Participar, en coordinación con la OFICINA NACIONAL DE PRESUPUESTO, en la definición de las cuotas trimestrales de compromisos y mensuales de devengado, a fin de someterlas a su aprobación.
- 6. Realizar la asignación de cuotas de pago del Sistema de Cuenta Única del Tesoro, como así también el control mensual de la ejecución de pagos del Tesoro Nacional.
- 7. Proponer la colocación de los excedentes transitorios del Tesoro Nacional y de instrumentos de corto plazo para cubrir deficiencias estacionales de caja.

- 8. Participar en la evaluación de las inversiones temporarias de fondos que propicien las entidades del Sector Público Nacional No Financiero en instituciones financieras del país o del extranjero, en los términos que establezca el Órgano coordinador de los Sistemas de Administración Financiera.
- 9. Participar en la formulación de los aspectos monetarios de la política financiera que, para el Sector Público Nacional No Financiero, elabore la SECRETARÍA DE HACIENDA.
- 10. Participar en la elaboración de normas y procedimientos en el ámbito de su competencia.

#### **8. Diagrama de Flujo**

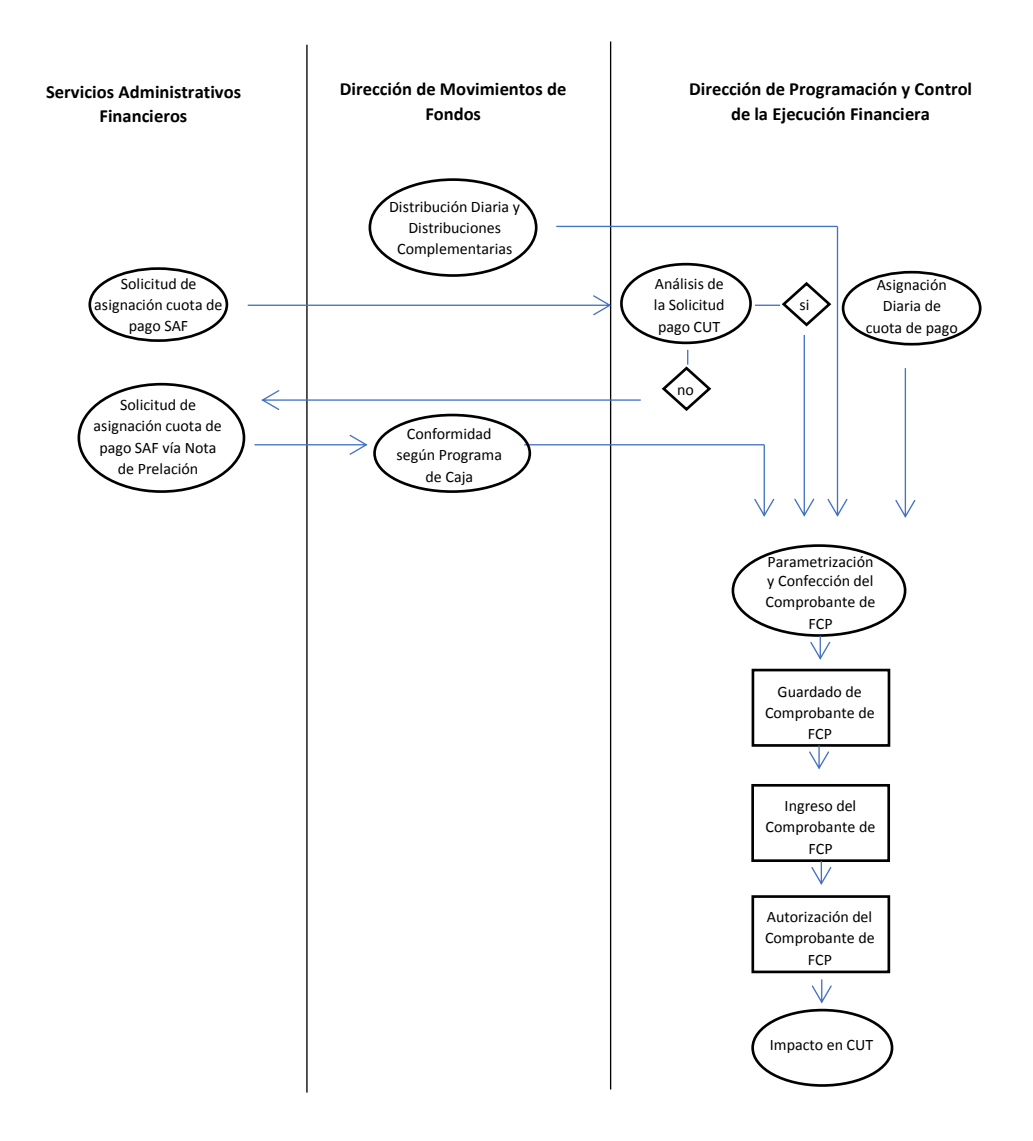

#### IF-2023-112511351-APN-TGN#MEC

Instructivo del Proceso de Fijación de Cuota de Pago en el marco del Sistema de Cuenta Única del Tesoro (CUT) V1.0 Página 20 de 22

#### **9. Información General**

El presente Instructivo tiene como propósito brindar una introducción pormenorizada del Proceso de Fijación de Cuota de Pago CUT llevado a cabo por la Dirección de Programación y Control de la Ejecución Financiera (DPYCEF) de la Tesorería General de la Nación (TGN), con el fin de ser utilizado como material de apoyo para quienes estén vinculados a esta operatoria.

En ese sentido se priorizó inicialmente una breve descripción de los insumos del proceso y el funcionamiento de las cuentas de operación dentro de la Cuenta Única del Tesoro de modo de poder comprender con mayor facilidad el impacto de las Fijaciones de Cuota de Pago en dicha Cuenta.

Adicionalmente se describieron los principales conceptos dentro de la generación de los Comprobantes de Fijación, desde su parametrización hasta la autorización; para culminar con un Diagrama de Flujo en el que se procuró representar gráficamente, de manera sencilla y accesible, la secuencia del proceso desde su inicio hasta el impacto de dichos comprobantes en la CUT.

#### **10. Organigrama Funcional de la DPYCEF**

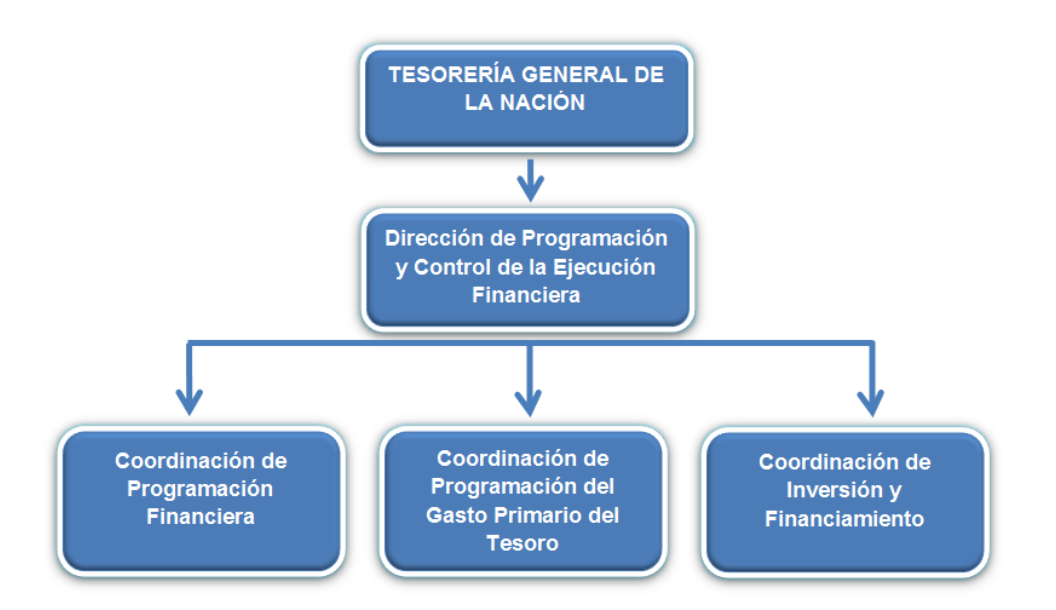

#### **11. Referencias**

Para la confección del Instructivo se recurrió a normativa vinculada a la temática, así como a documentación relacionada con la Descripción Funcional del Proceso de Fijación de Cuota de Pago elaborada por la Dirección General de Sistemas Informáticos de IF-2023-112511351-APN-TGN#MEC

Instructivo del Proceso de Fijación de Cuota de Pago en el marco del Sistema de Cuenta Única del Tesoro (CUT) V1.0 Página 21 de 22

Administración Financiera (DGSIAF) y a contenidos del documento *"El Sistema de Tesorería"*. Adicionalmente se incluyeron capturas de imágenes obtenidas del Sistema Integrado de Información Financiera Internet (e-SIDIF).

#### **12. Glosario**

*Cuentas escriturales:* subcuentas de la Cuenta Única del Tesoro mediante las cuales se permiten mantener individualizadas las disponibilidades financieras de los organismos que operan en ella.

*Cuentas de operación:* conjunto de cuentas que se constituyen en mecanismos a través de los cuales se efectúan los controles de las disponibilidades de los Servicios Administrativo Financieros, acreditando y/o debitándose de acuerdo a las transacciones que se efectúen.

*CUT:* Cuenta Única del Tesoro.

*e-SIDIF:* Sistema Integrado de Información Financiera Internet.

*FCP:* Fijación de Cuota de Pago.

*OR-TGN:* Órgano Rector - Tesorería General de la Nación.

*SAF:* Servicio Administrativo Financiero.

*SLD (Marca)*: Marca Sueldo.

*TGN*: Tesorería General de la Nación.

*DPYCEF:* Dirección de Programación y Control de la Ejecución Financiera.

*DMF:* Dirección de Movimiento de Fondos.

#### **13. Revisión Histórica**

Versión: 1.0 concluida el día 31/08/2023.

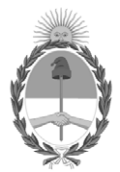

República Argentina - Poder Ejecutivo Nacional 1983/2023 - 40 AÑOS DE DEMOCRACIA

#### **Hoja Adicional de Firmas Anexo**

Número: IF-2023-112511351-APN-TGN#MEC

**Referencia:** ANEXO. Instructivo del Proceso de Fijación de Cuota de Pago en el marco del Sistema de Cuenta Única del Tesoro (CUT). University E-2023-112511351-APN-TGN#MEC<br>
UNiversity 22 de Septiembre de 2023<br>
Viernes 22 de Septiembre de 2023<br>
Universite de 2023<br>
University City D.<br>
El decrumento fue importado por el sistema GEDO con un total de 22 pag

El documento fue importado por el sistema GEDO con un total de 22 pagina/s.

Digitally signed by GESTION DOCUMENTAL ELECTRONICA - GDE Date: 2023.09.22 14:54:29 -03:00

Tesorería General de la Nación Ministerio de Economía